بورس کالای ایران اخیرا زیرساختهای لازم برای خرید خودرو را از طریق بازار فیزیکی فراهم کرده است. هدف این بازار ایجاد بازاری امن برای خرید خودرو با قیمت منصفانه است. در چند سال اخیر، خرید خودرو برای افراد متقاضی مقداری دشوار شدهبود، اما اکنون با امکان خرید از طریق بورس کاال و با قیمت مناسب، این مشکل برطرفشدهاست. در ادامه، در مورد شرایط ثبت نام **خرید خودرو از بورس کاال**، نحوه خرید خودرو از بورس کاال , زمان دریافت آن، و همچنین نکات مهم در خصوص خرید خودرو، توضیحاتی ارائهشدهاست. تا انتهای مقاله همراه ما باشید.

## **شرایط خرید خودرو از بورس کاال**

برای خرید خودرو از بورس کاال، متقاضیان باید شرایط الزم را داشته باشند. این شرایط شامل:

داشتن کد بورسی

دریافت کد بورسی بازار فیزیکی بورس کاال برای سهامداران

استفاده از سامانه معامالتی کارگزاریهای معتبر

 داشتن حساب وکالتی و واریز مبلغ خرید قبل از عرضه کاال است. این مبلغ تا زمان اعالم نتایج مسدود خواهد شد. همچنین آمده است که ثبت و ارسال سفارش تنها به منزله برنده شدن در رقابت نیست و متقاضیان باید تا زمان اعالم نتایج صبر کنند. در نهایت، متقاضیان باید با توجه به قیمت پایه و هزینههای جانبی خودرو، قیمت پیشنهادی خود را اعالم کنند.

داشتن حداقل سن 18 سال

از سال 1389 از هیج یک از خودروس ازها خودرویی خریداری نکرده باشد.

 در رقابت خرید خودرو، افراد منتخب در صورت انصراف از خرید و تکمیل وجه، موظف به پرداخت هزینه انفساخ و کارمزد معامله میباشند. منتخبان ۳ روز کاری فرصت دارند تا باقی مبلغ را واریز کنند و در صورت تاخیر، جریمه محاسبه میشود. در صورت تاخیر بیش از ۶ روز، معامله فسخ می شود و هزینه انفساخ برای آن ها محاسبه میشود.

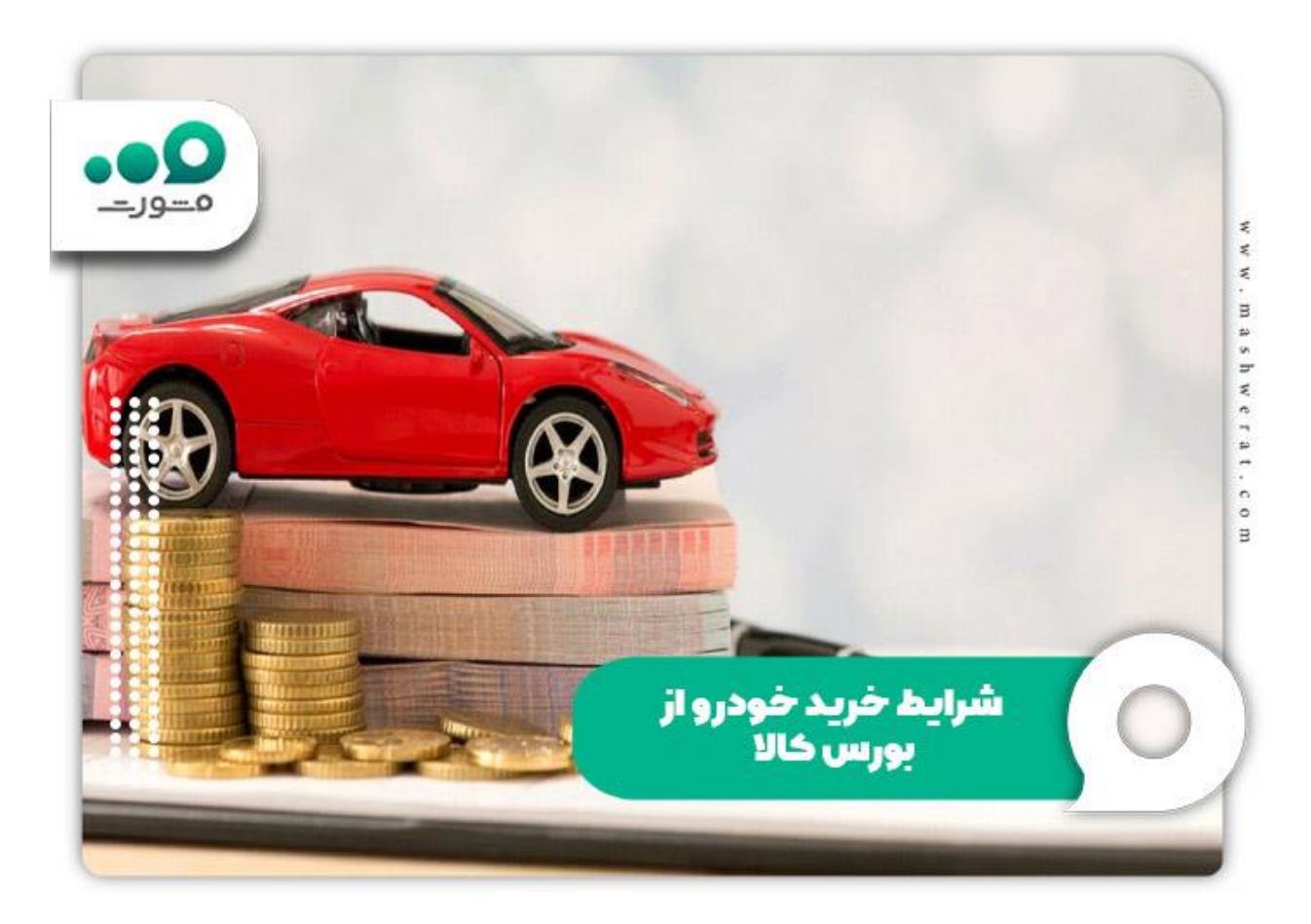

برای اطلاع و آشنایی با ا<u>نصراف از خرید خودرو سایپا</u> کلیک نمایید<sub>.</sub>

# **راهنمای خرید خودرو از بورس کاال از کارگزاری مفید**

برای خرید خودرو از بورس کاال و دریافت کد بورسی ابتدا باید در سامانه سجام ثبت نام کرده و احراز هویت انجام دهید. ابتدا وارد یکی از کارگزاری های معتبر وارد شوید. ما در این مقاله کارگزاری مفید را مثال زده ایم

برای این امر مراحل زیر را طی نمایید:

ابتدا وارد سامانه کارگزاری مفید به نشانی اینترنتی mofid.ebgo.irوارد شوید.

سپس بر روی گزینه اخذ کد آنالین در بورس کاال کلیک نمایید.

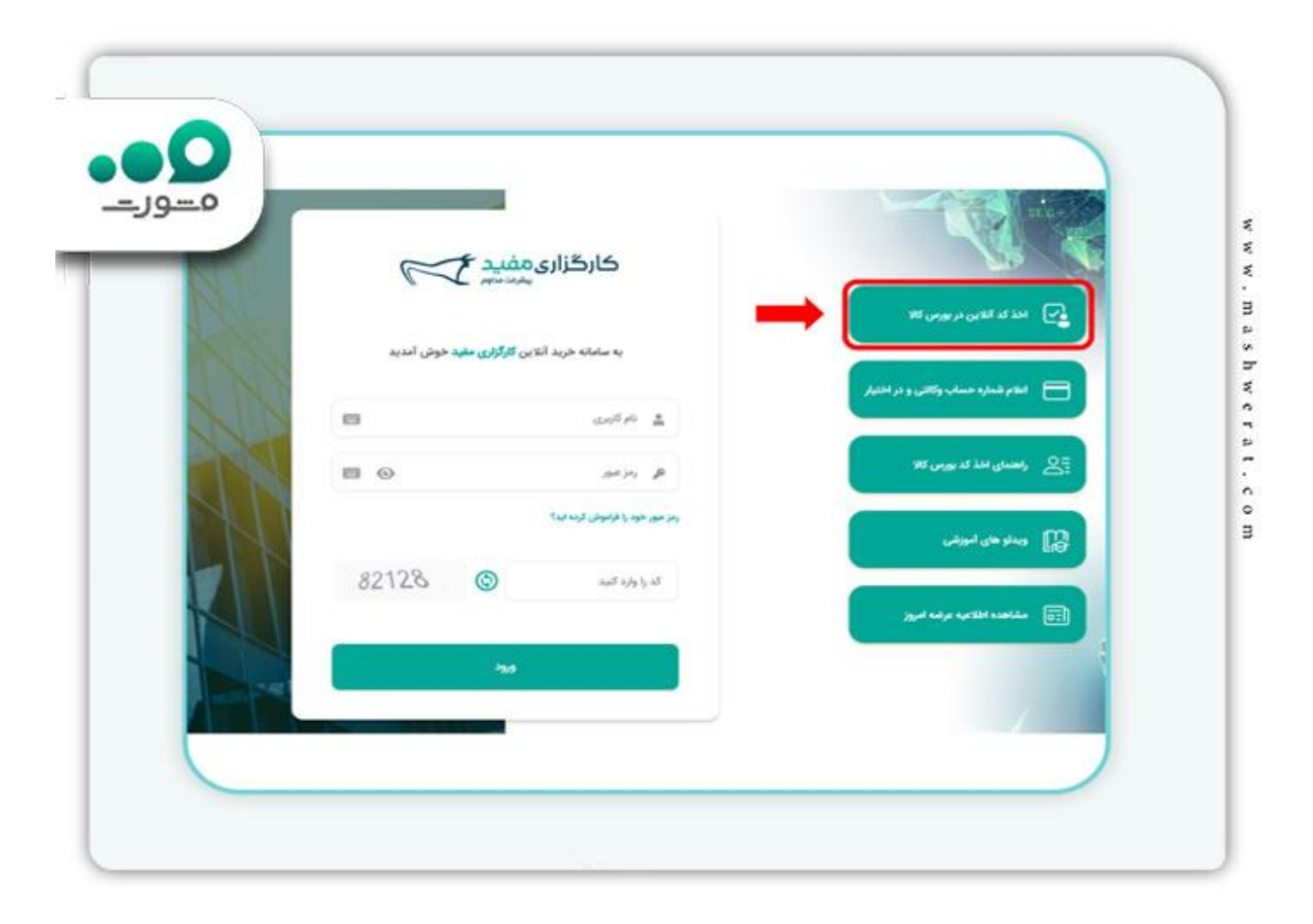

سپس کد ملی خود را وارد نمایید .

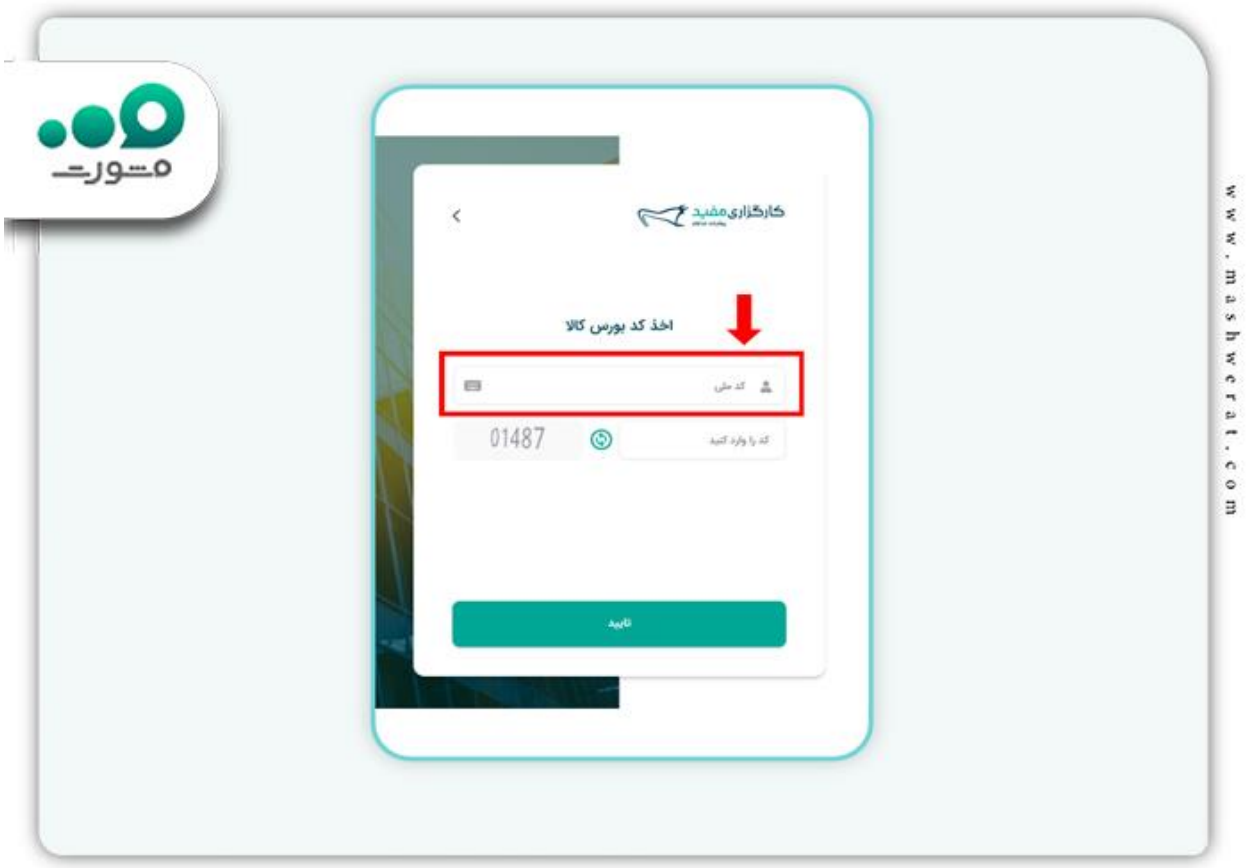

فراموش نکنید این کد ملی باید با کد ملی احراز هویت شده در سامانه سجام مشابه باشد.

سپس منتظر دریافت کد بماند و بغد از دریافت کد 5 رقمی آن را در قسمت مربوطه وارد کرده و سپس اقدام به پر کردن اطالعات مورد نظر نمایید.

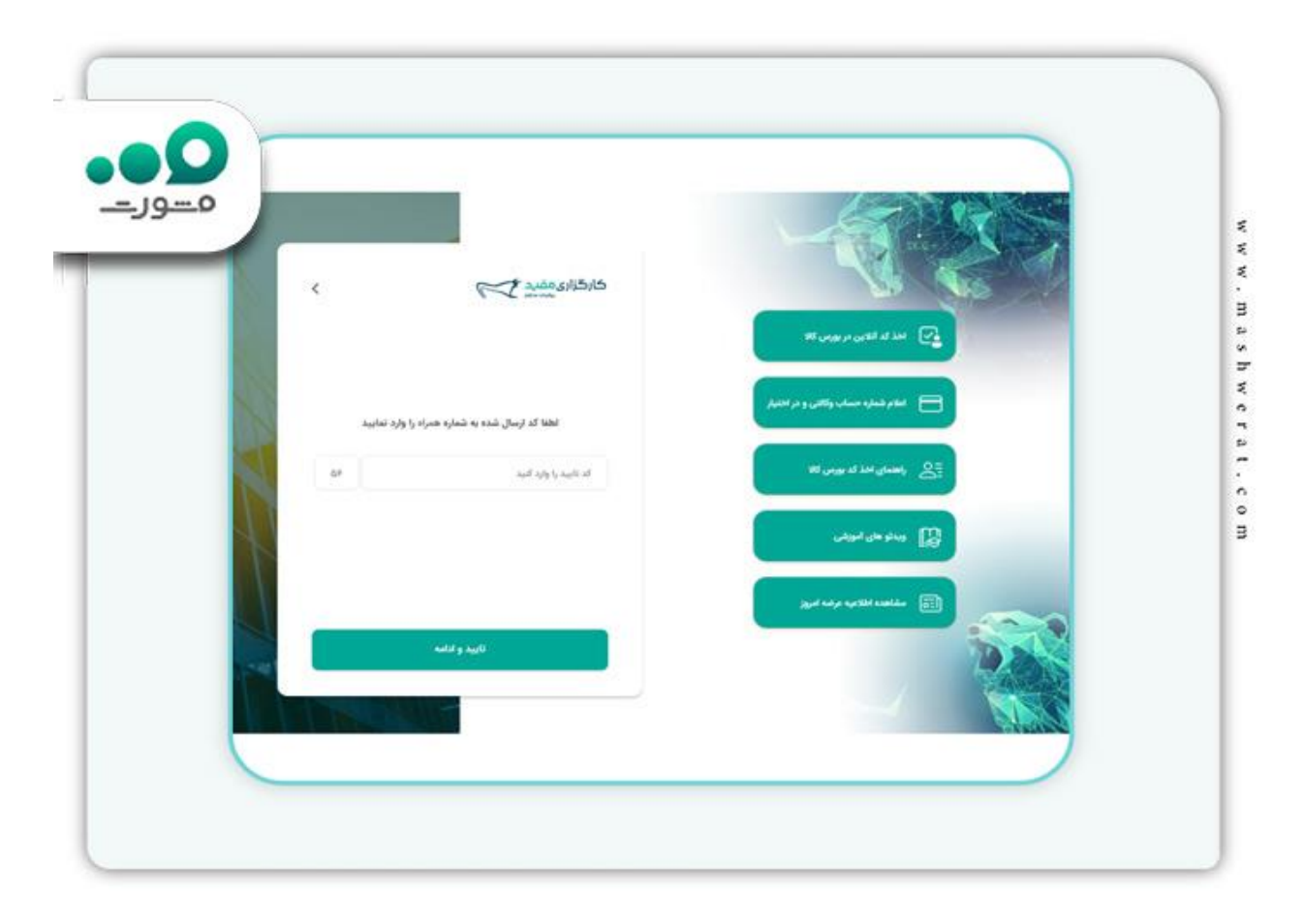

پس از تکمیل تمامی اطلاعات شما باید تصویری از امضا خود را با خودکار مشکی در قسمت مربوطه بارگذاری نمایید و پس از آن بر روی گزینه کد بازار فیزیکی بورس کاال کلیک نمایید تا تیک بخورد و در انتها بر روی گزینه قبول قوانین و مقررات و تایید نهایی کلیک نمایید.

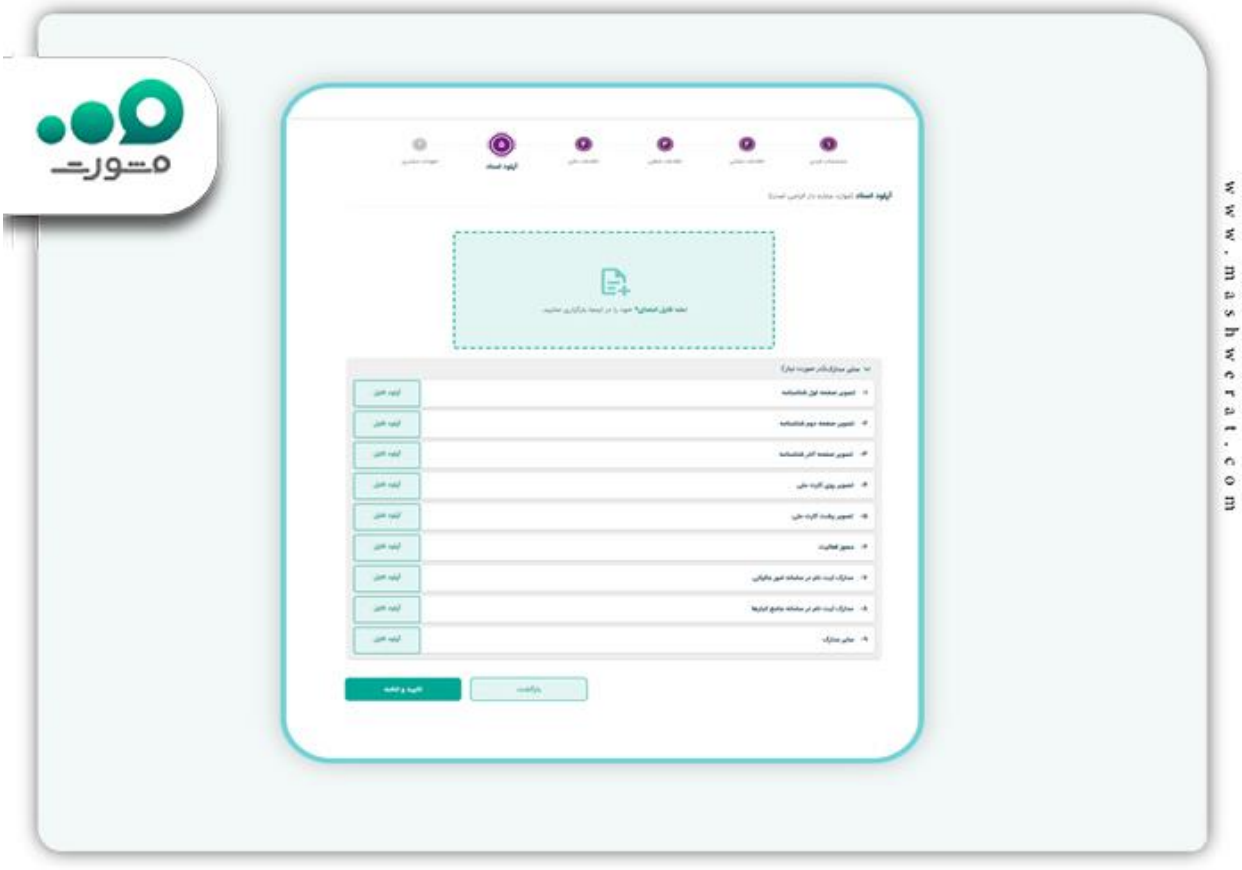

اگر تمامی مراحل را به صورت صحیح انجام داده باشید پیامکی مبتی بر موفقیت آمیز بودن ثبت نام دریافت خواهید کرد و در صورت ناقص بودن اطالعات، نواقص برای شما پیامک خواهد شد.

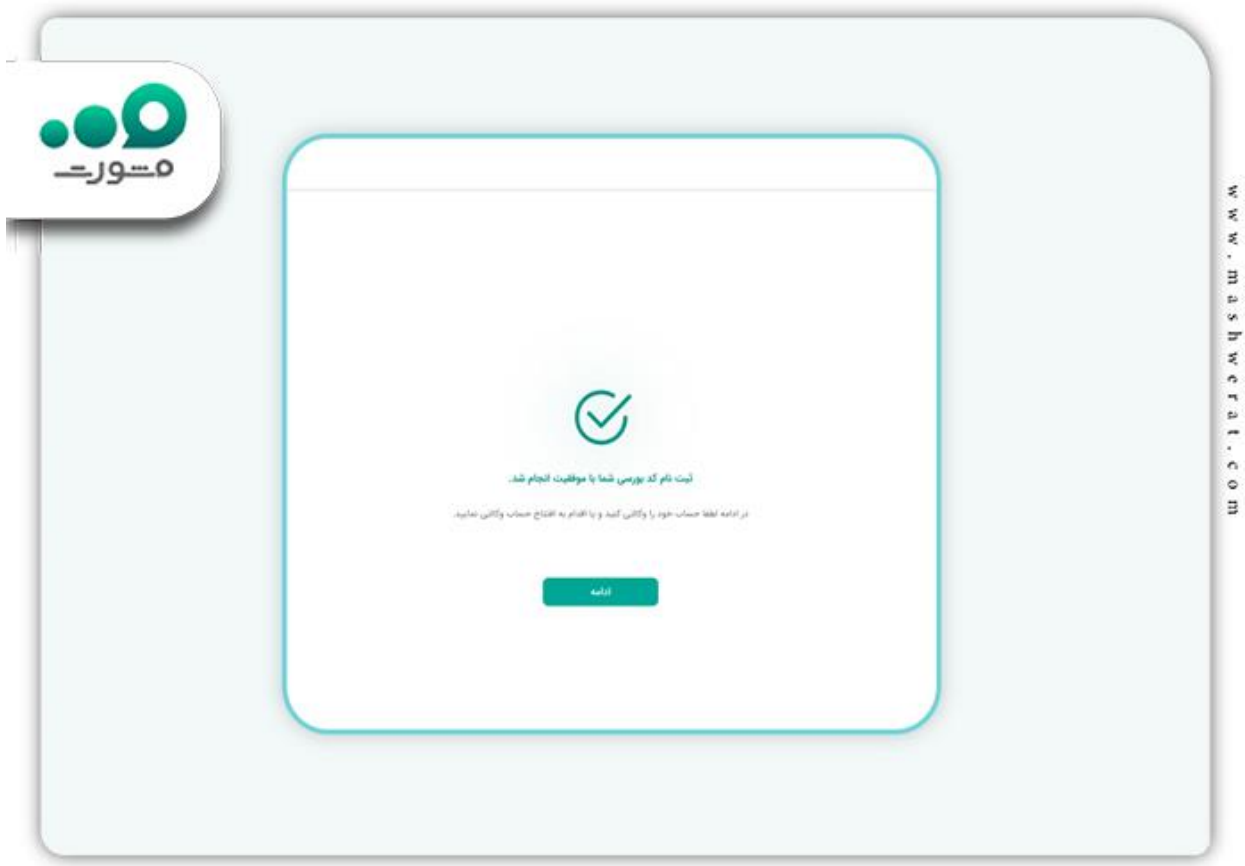

سپس شما باید برای افتتاح حساب وکالتی با زدن دکمه ادامه اقدام نمایید.

برای اطلاع و آشنایی با <u>[افتتاح حساب وکالتی سایپا](https://mashwerat.com/%d8%a7%d9%81%d8%aa%d8%aa%d8%a7%d8%ad-%d8%ad%d8%b3%d8%a7%d8%a8-%d9%88%da%a9%d8%a7%d9%84%d8%aa%db%8c-%d8%b3%d8%a7%db%8c%d9%be%d8%a7/)</u> کلیک نمایید<sub>.</sub>

### **حساب وکالتی در زمان خرید خودرو از بورس کاال چیست؟**

یکی از ملزومات فعالیت در بازار فیزیکی بورس کاال، افتتاح حساب وکالتی در یکی از بانکها است. حساب وکالتی، حسابی است که مشتری باید پیش پرداخت خرید خود را به آن حساب واریز کند و کارگزاری نیز دسترسی برداشت وجه از این حساب را دارد.

برای افتتاح حساب وکالتی، باید فرم معرفی نامه را دانلود و چاپ کرده و به همراه سایر مدارک مورد نیاز به یکی از شعب بانک مراجعه کنید. افراد دارای چک برگشتی امکان افتتاح حساب وکالتی را ندارند.

## **ورود به سامانه ebgo مفید جهت اعالم شماره حساب وکالتی**

برای اعالم شماره حساب وکالتی باید وارد سامانه [ir.ebgo.mofid](https://mofid.ebgo.ir/Login) شده و بر روی گزینه اعالم شماره حساب وکالتی و در اختیار کلیک نمایید.

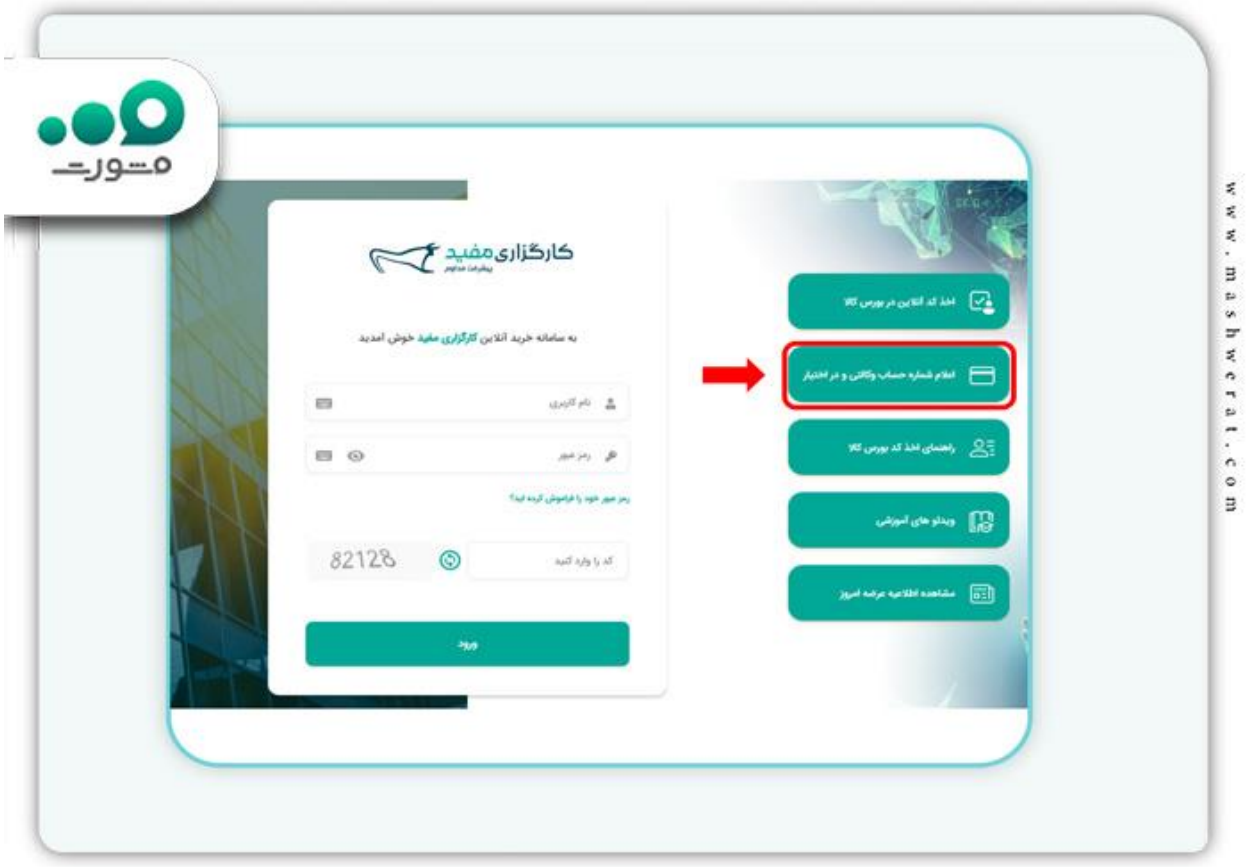

در این مرحله شما باید مبلغ مورد نظر را به حساب وکالتی خود واریز نمایید

سپس یک روز قبل از عرصه خودرو باید برای ثبت درخواست خرید اقدام نمایید.

سپس بر روی گزینه تعیین نمایندگی کلیک کرده و لیستی از خودروهای عرضه شده را مشاهده نمایید.

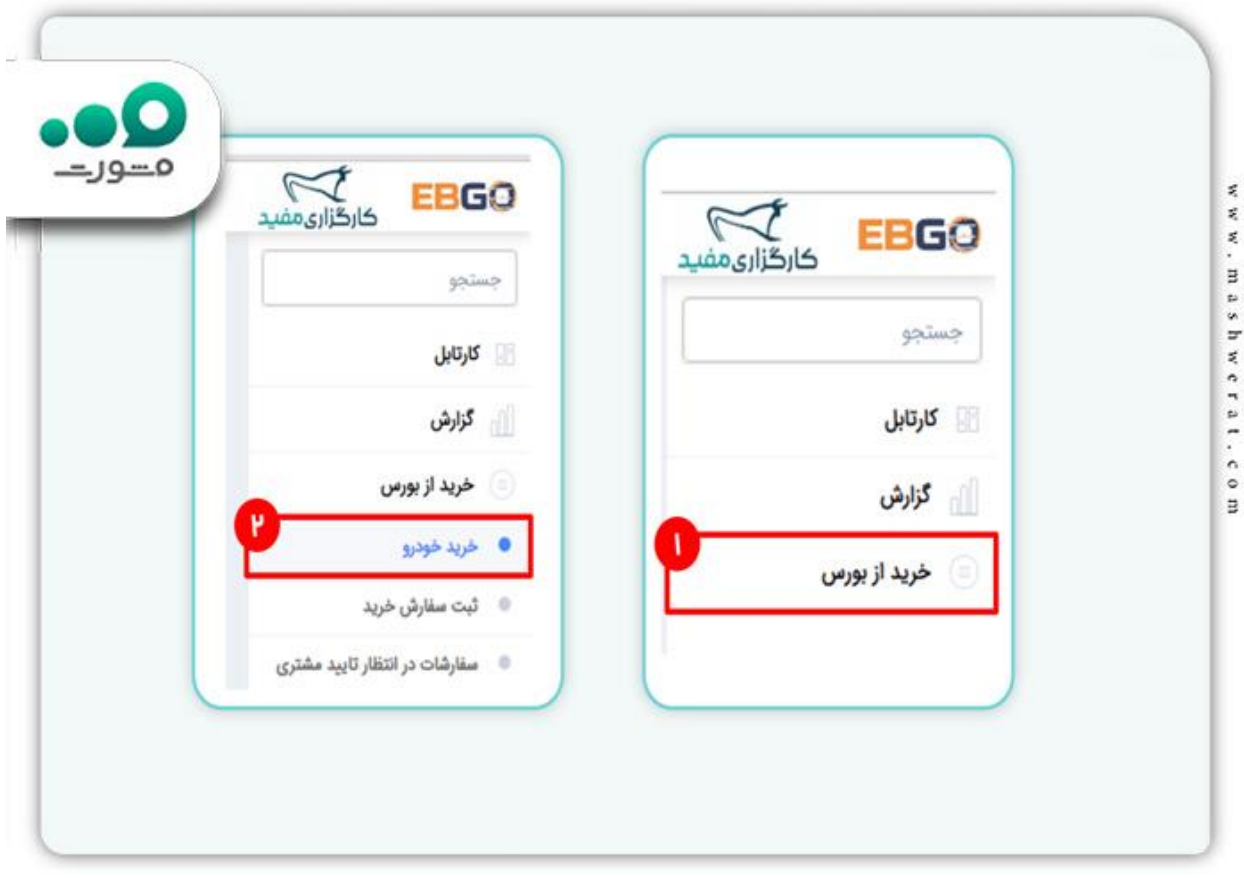

شما می توانید خودرو مورد نظر خود را انتخاب و بر روی گزینه مقابل آن بر روی اطالعات بیشتر کلیک کرده و اطالعات کامل خودرو را مشاهده نمایید.

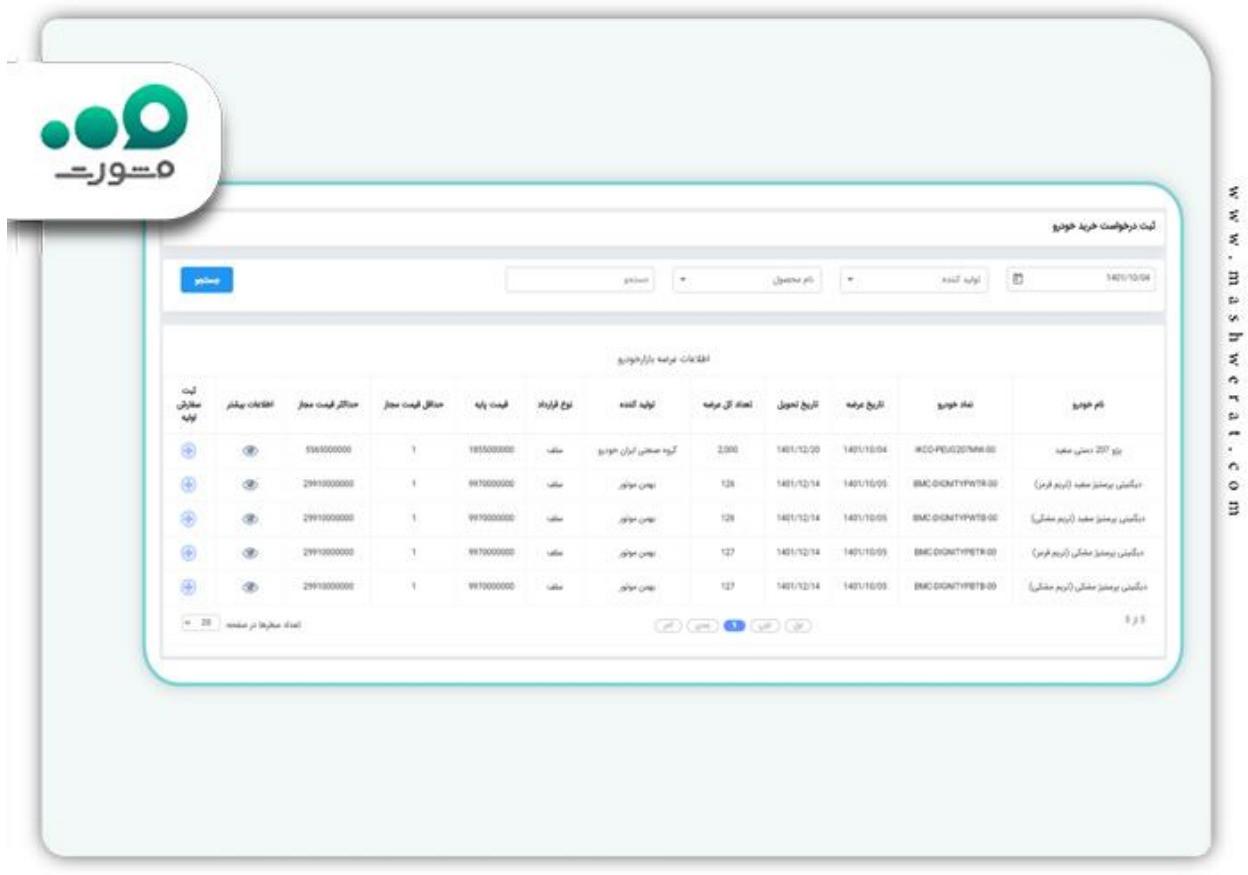

همچنین فایل پیوست مربوط به تمامی نکات مهم برای سفارش است و همچنین نمایندگی ها، ادرس و تلفن آن ها را می توان در این فایل پیوست مشاهده نمود .

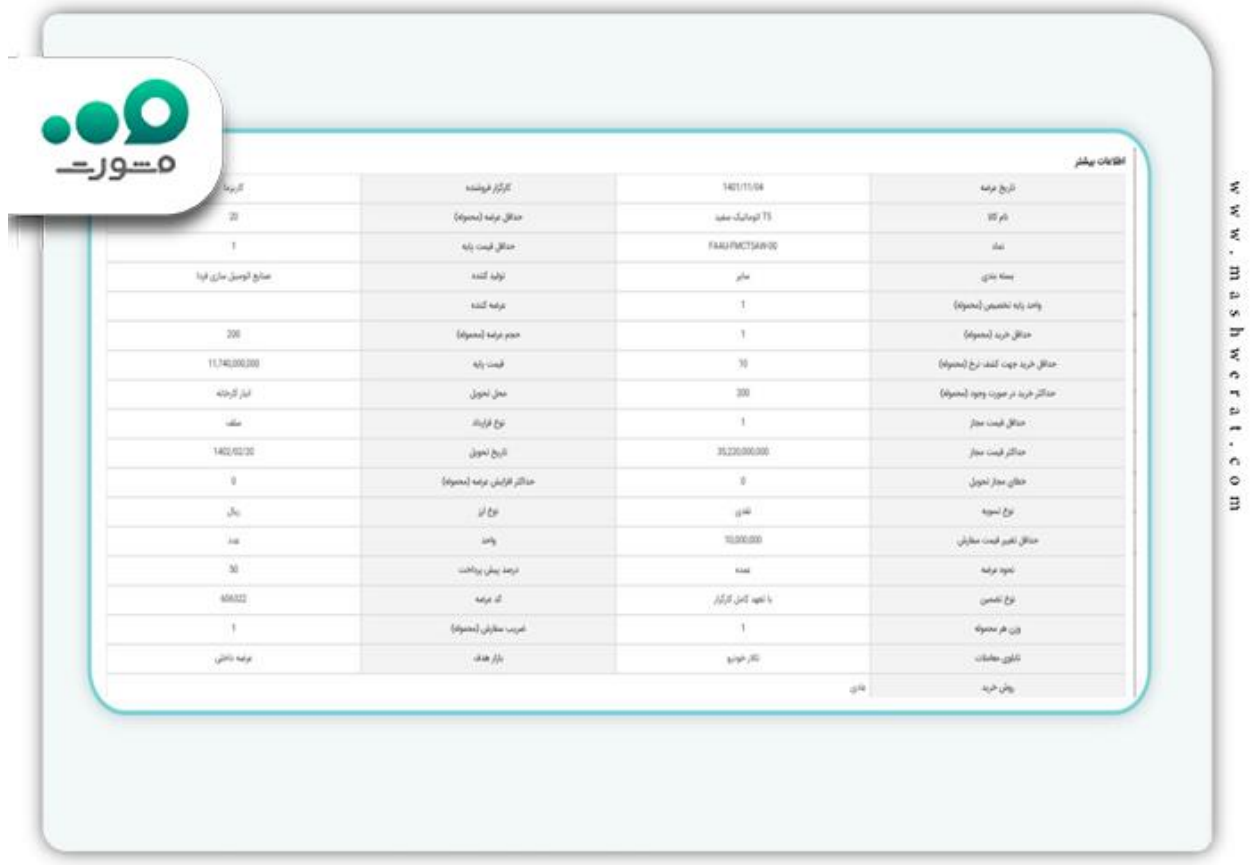

در انتها پس از مطالعه دقیق فایل پیوست بر روی گزینه ثبت سفارش کلیک کرده و قیمت مورد نظر خود را وارد نمایید.

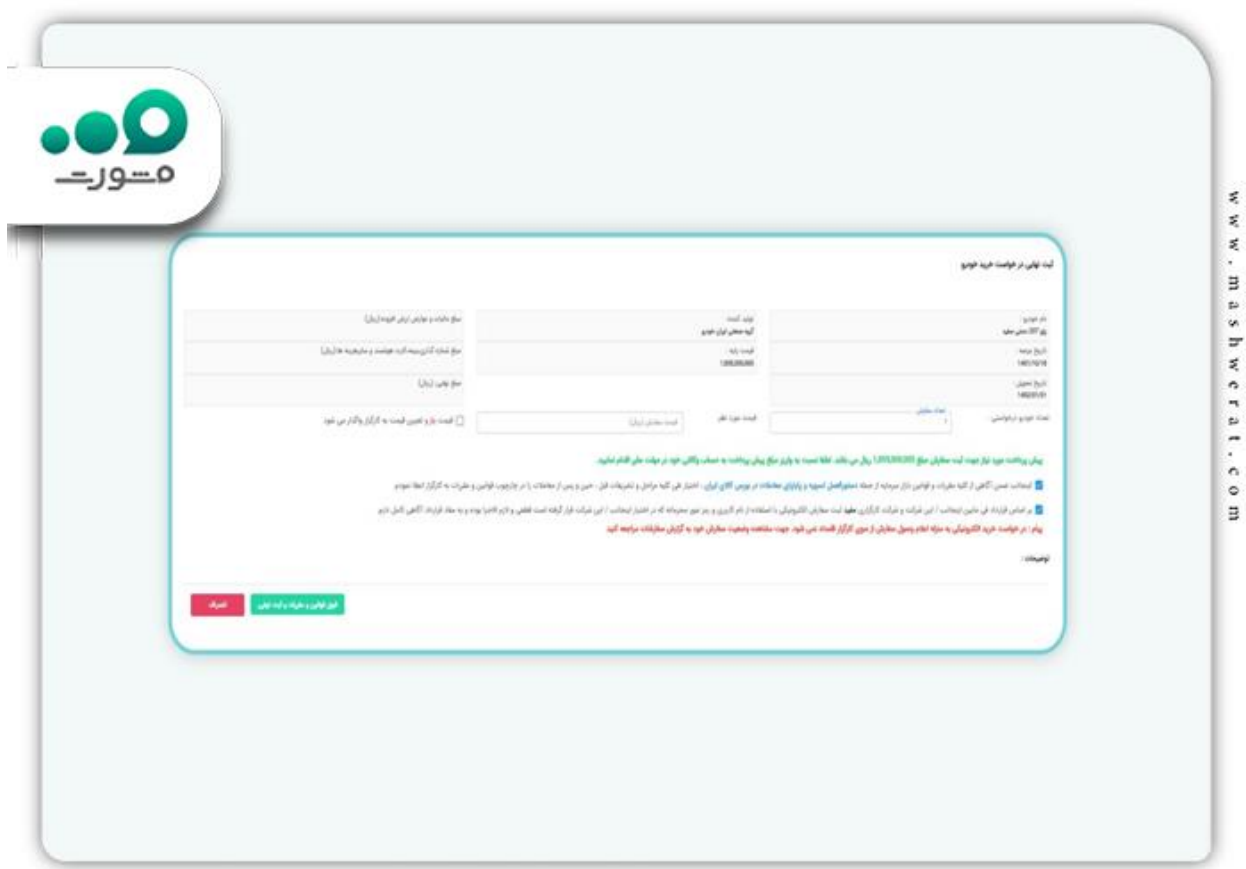

توجه نمایید نحوه خرید خودرو از بورس کاال در کارگزاری های دیگر به همین روش می باشد و تنها باید وارد سامانه آن کارگزاری شده و همین مراحل را طی نمایید و اگر نیاز دارید با کارگزاری های دیگر کار نمایید، کافی است با مشاورین سامانه مشورت تماس گرفته و مراحل را گام به گام دریافت نمایید.

### **خودروهای موحود در بورس کاال**

برای خرید سهام استقالل، باید ابتدا کد سهامداری را از سامانه سجام دریافت کرد. اطالعیه های رسمی از سوی بورس کاالی ایران در خصوص جزئیات عرضه خودروها برای متقاضیان ارائه می شود .

تاالر خودرو بورس کاالی ایران میزبان عرضه ۱۰۳ دستگاه خودرو کارا از شرکت بهمن موتور بوده و ۸۰ درصد از تولید سالیانه خودرو شاهین شرکت سایپا در این بازار عرضه میشود .

مشتریان بازار بورس کاالی ایران میتوانند اطالعیههای مرتبط با عرضه خودروها را از طریق سایت بورس کاال مشاهده کنند .

سرمایهگذاران در بازار سرمایه میتوانند اطالعیههای رسمی منتشرشدهاز سوی شرکت سپردهگذاری مرکزی را از طریق سایت کدال مشاهده کنند.

برای اطالع و آشنایی با [انصراف از خرید ایران خودرو](https://mashwerat.com/%d8%a7%d9%86%d8%b5%d8%b1%d8%a7%d9%81-%d8%a7%d8%b2-%d8%ae%d8%b1%db%8c%d8%af-%d8%a7%db%8c%d8%b1%d8%a7%d9%86-%d8%ae%d9%88%d8%af%d8%b1%d9%88/) [ک](https://mashwerat.com/%d8%a7%d9%86%d8%b5%d8%b1%d8%a7%d9%81-%d8%a7%d8%b2-%d8%ae%d8%b1%db%8c%d8%af-%d8%a7%db%8c%d8%b1%d8%a7%d9%86-%d8%ae%d9%88%d8%af%d8%b1%d9%88/)لیک نمایید.

#### **نکات مربوط به خرید خودرو در بورس کاال**

شورای عالی بورس و اوراق بهادار تصمیم گرفته است خودروهای فیدلیتی و دیگنیتی را در بازار بورس عرضه کند. این عرضه شامل ۶۰۰ دستگاه خودرو فیدلیتی و دیگنیتی است که از تاریخ ۲۶ مرداد ماه آغاز می شود. همچنین خودروهای هیوندای هما نیز در تاریخ ۶ شهریور ماه به فروش خواهند رسید .

عالوه بر این، ۳۵۰ دستگاه خودرو فیدلیتی و ۲۵۰ دستگاه دیگنیتی گروه بهمن موتور نیز در بازار بورس عرضه می شوند. عرضه دیگنیتی و وانت کارا نیز در تاریخ ۲۹ شهریور و ۲ مهرماه انجام خواهد شد .

ارزشگذاری این خودروها به قیمت ۷۷۲ میلیون تومان برای فیدلیتی هفت نفره تیپ ۲ مشکی و ۹۰ دستگاه فیدلیتی هفت نفره تیپ ۲ سفید و ۷۵۸ میلیون و ۵۰۰ هزار تومان برای فیدلیتی ۵ نفره تیپ یک مشکی و سفید است. همچنین ۱۲۵ دستگاه دیگنیتی پرایم مشکی و سفید نیز به قیمت ۸۲۱ میلیون و ۵۰۰ هزار تومان عرضه میشوند.

عالوه بر این، شرکت ماشینسازی شاهین نیز در نزدیکی زمان عرضه خودروهای ایران خودرو در بازار بورس آماده عرضه خودروهای شاهین است. همچنین در جلسه اخیر بورس کاال اعالمشدهاست که ۸ خودرو وارد عرضه فرابورسشدهاند. نام این خودروها عبارتند از: فیدلیتی و دیگنیتی، شاهین، دو مدل هیوندای هماS ۵ وS ،۷ الماری، ایمادا، یوندایY ،۵ وانت دو کابین کاپرا، کامیونت ۶ تن فاو تایگر، کشنده تک محور4180CA ، کامیون فورسامپاور و وانت کارا.

افرادی که قصد تغییر کارگزاری خود در بازار بورس را دارند، برای اطمینان بیشتر در خرید خودرو میتوانند از بازار فیزیکی بورس کاالی ایران استفاده کنند. در این بازار، خودروها به صورت مستقیم از تولیدکنندگان با قیمت مناسب به مصرفکنندگان میرسند.

معامالت حراج باز نیز برگزار میشود و در صورتی که تقاضا برای خرید خودرو بیشتر از عرضه باشد، افراد می توانند با نرخ عادالنهتری خودرو خریداری کنند.

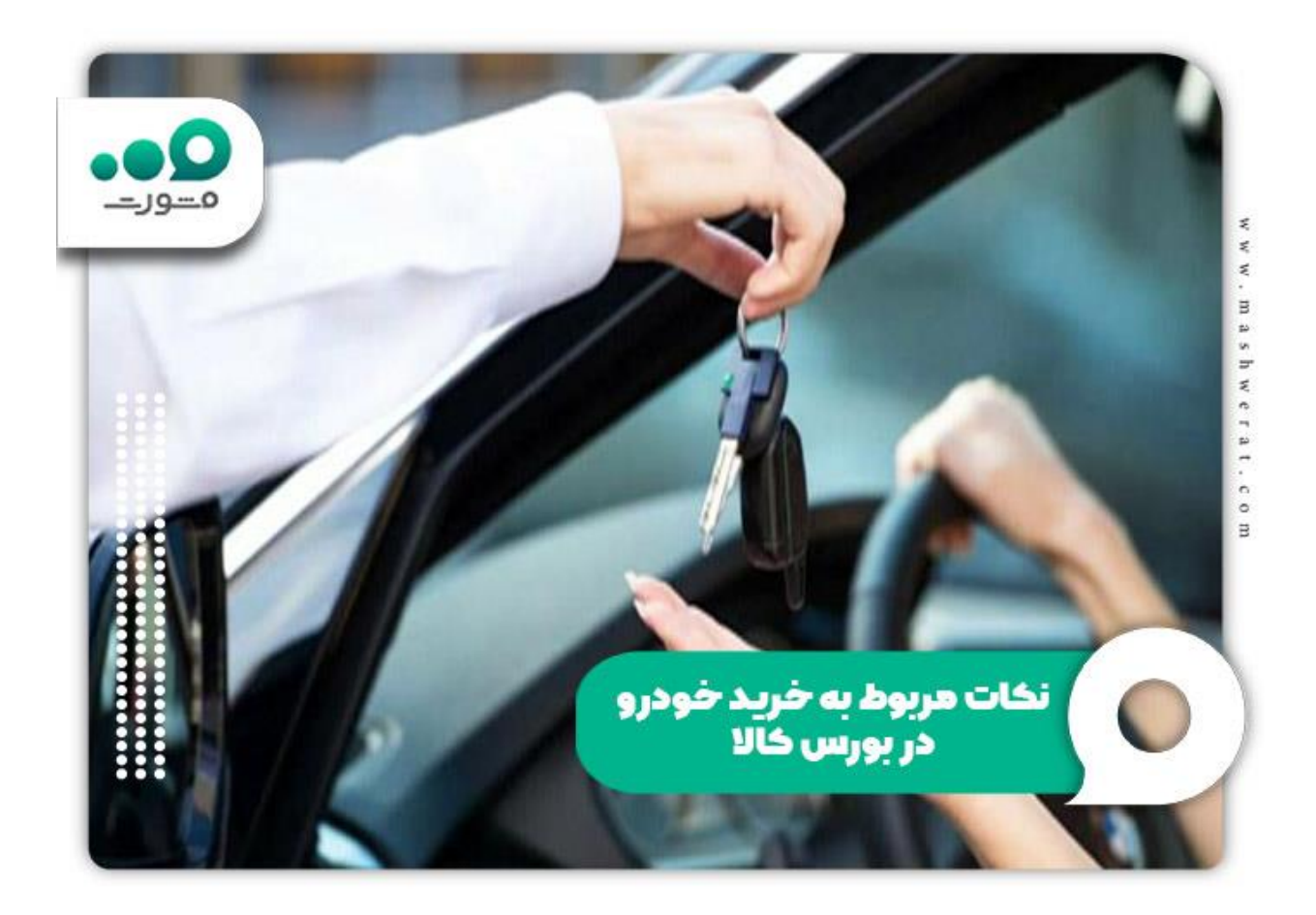

#### **اخبار پیرامون نحوه خرید خودرو از بورس کاال**

• علت فروش خودرو در بورس کاال

دلیل اصلی کمبین برای انتقاد از خودروسازان، پایین بودن کیفیت و باال بودن قیمت فروش خودروها است. وزیر صنعت وقت این حرکت را خیانت به کشور قلمداد کرد و این باعث شد که سالن های مونتاژ تعطیل شود و پارکینگهای خودروسازان مملو از خودروهای فروشنشدهشود .

• واریز خسارت دیرکرد بورس کاال به خریداران

خریداران خودروهای بورسی که با تاخیر در تحویل خودرو مواجه شدهاند، میتوانند پس از ارائه درخواست، خسارت خود را دریافت کنند. این رویه شفاف از مزایای مکانیسم بورس کاال است. در صورت عدم تحویل خودرو در سررسید مشخصشده، خریداران حداکثر تا ۳۰ روز تقویمی از تاریخ سررسید میتوانند درخواست خسارت را ارسال کنند.

#### خالصه مطالب

بورس کاال با هدف ایجادی بازاری امن برای خرید خودرو به وجود آمده است و ما در این مقاله بر آن شدیم تا نحوه خرید خودرو از بورس کالا را برای افرادی که قصد خرید دارند را به صورت شفاف و مرحله به مرحله شرح دهیم. همچنین در طول مقاله در خصوص شرایط خرید خودرو از بورس کاال مطالبی را بیان نمودیم. اگر پس از مطالعه راهنمای خرید

خودرو از بورس کالا به هر دلیلی در ثبت نام خود دچار مشکل شدید، می توانید با مشاورین سامانه مشورت با شماره 9099075307تماس گرفته و ثبت نام خود را از طریق مشاورین ما انجام دهید .

برای دانلود پی دی اف مقاله بر روی لینک کلیک نمایید.